# **Inhaltsverzeichnis**

# **Datei:ATV Web IO.pdf**

**[Aktuelle Version vom 21. März 2021, 19:35 Uhr](https://wiki.oevsv.at/w/index.php?title=Datei:ATV_Web_IO.pdf&oldid=17315) ([Quelltext anzeigen](https://wiki.oevsv.at/w/index.php?title=Datei:ATV_Web_IO.pdf&action=edit))** [OE5PON](https://wiki.oevsv.at/wiki/Benutzer:OE5PON) [\(Diskussion](https://wiki.oevsv.at/w/index.php?title=Benutzer_Diskussion:OE5PON&action=view) | [Beiträge](https://wiki.oevsv.at/wiki/Spezial:Beitr%C3%A4ge/OE5PON))

(kein Unterschied)

## Aktuelle Version vom 21. März 2021, 19:35 Uhr

#### Dateiversionen

Klicken Sie auf einen Zeitpunkt, um diese Version zu laden.

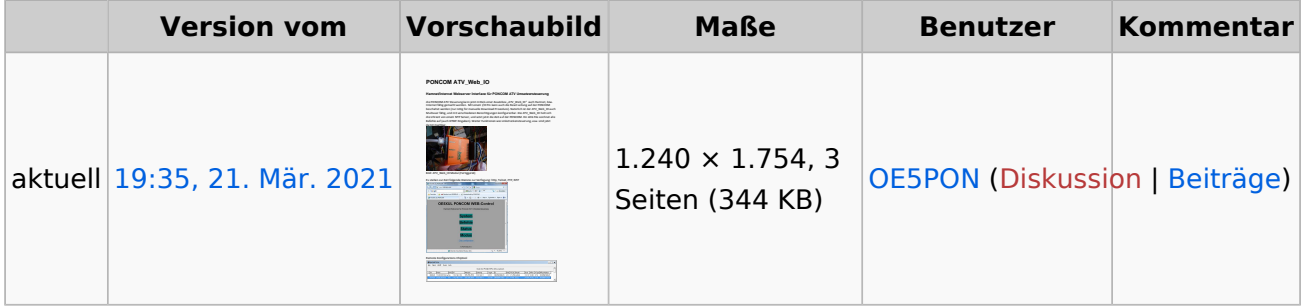

Sie können diese Datei nicht überschreiben.

### Dateiverwendung

Die folgende Datei ist ein Duplikat dieser Datei ([weitere Details\)](https://wiki.oevsv.at/wiki/Spezial:Dateiduplikatsuche/ATV_Web_IO.pdf):

[Datei:ATV-Repeatercontrollerboard Linkstreckensteuerung.pdf](https://wiki.oevsv.at/wiki/Datei:ATV-Repeatercontrollerboard_Linkstreckensteuerung.pdf)

Keine Seiten verwenden diese Datei.

### Metadaten

Diese Datei enthält weitere Informationen, die in der Regel von der Digitalkamera oder dem verwendeten Scanner stammen. Durch nachträgliche Bearbeitung der Originaldatei können einige Details verändert worden sein.

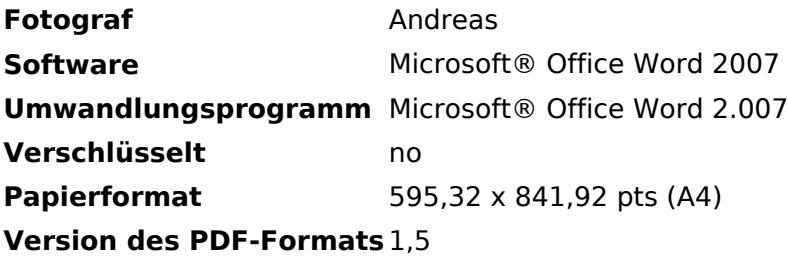